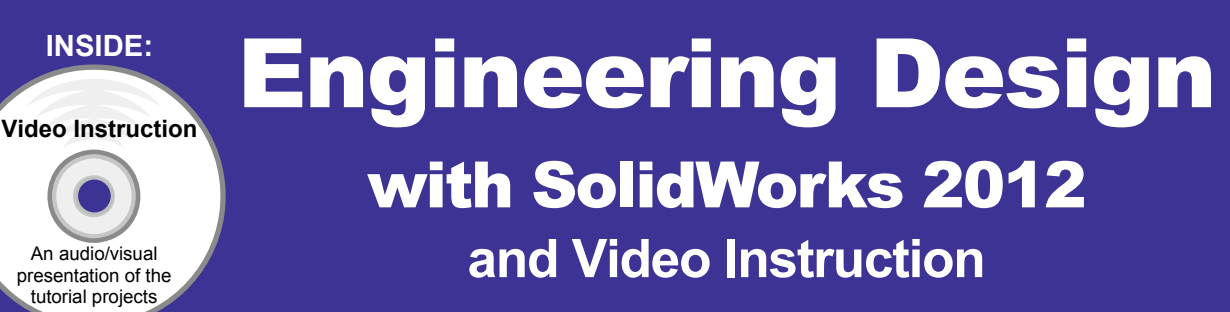

A Step-by-Step Project Based Approach Utilizing 3D Solid Modeling

## Introductory Level ♦ Tutorial Style ♦ Video Instruction

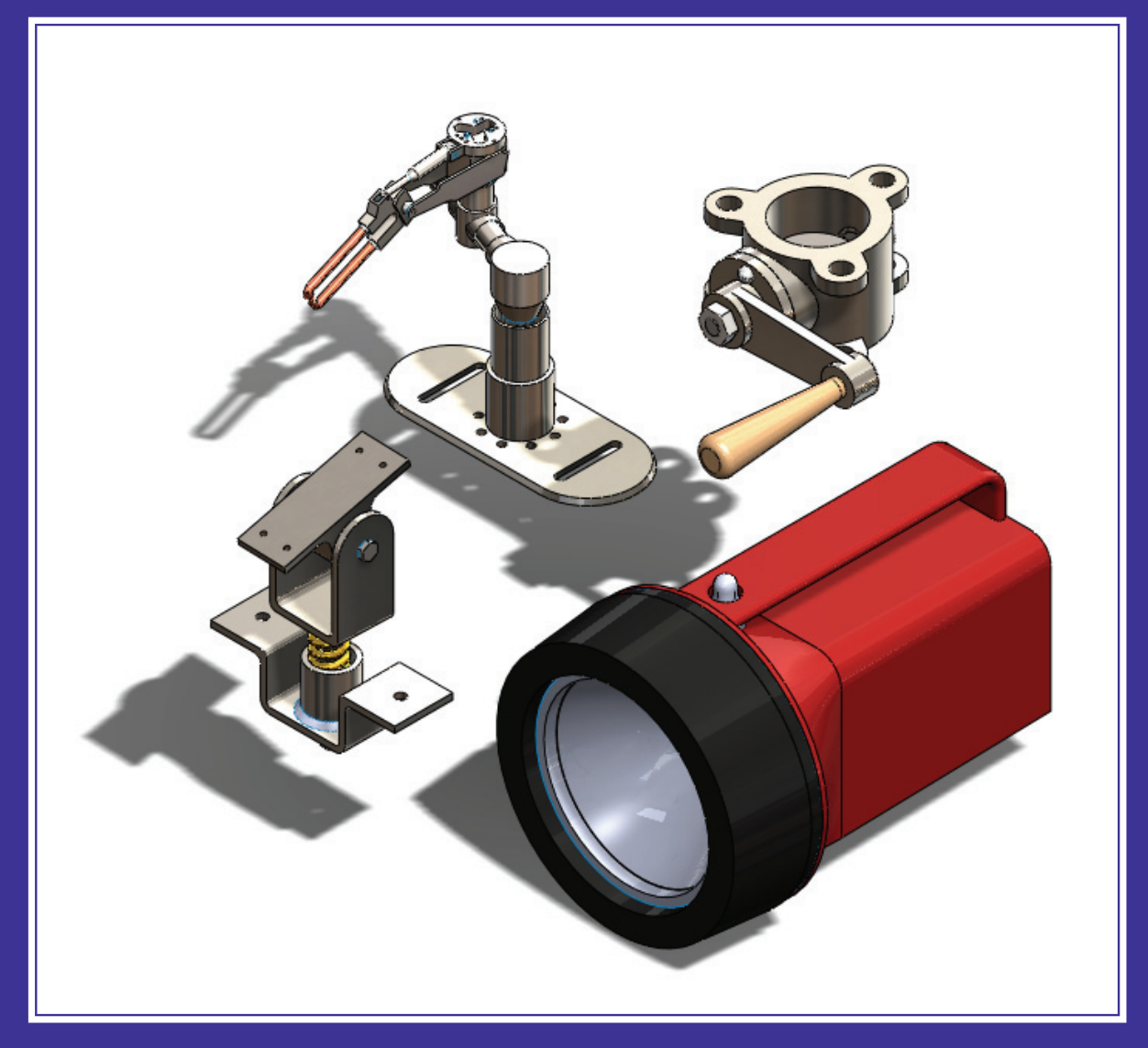

David C. Planchard & Marie P. Planchard, CSWP

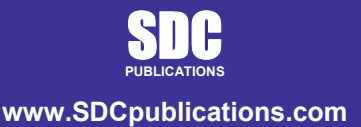

**Schroff Development Corporation** 

## Table of Contents

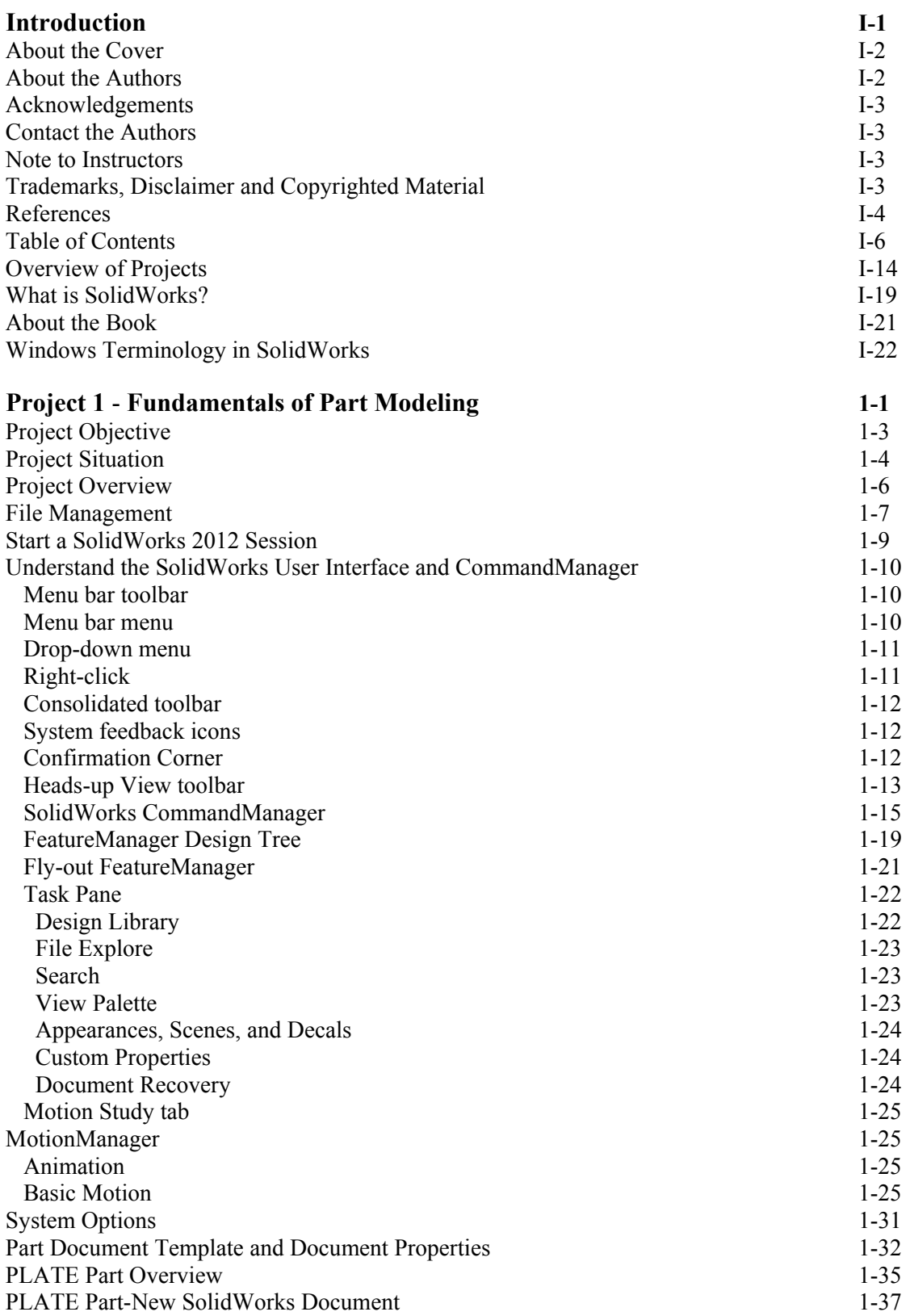

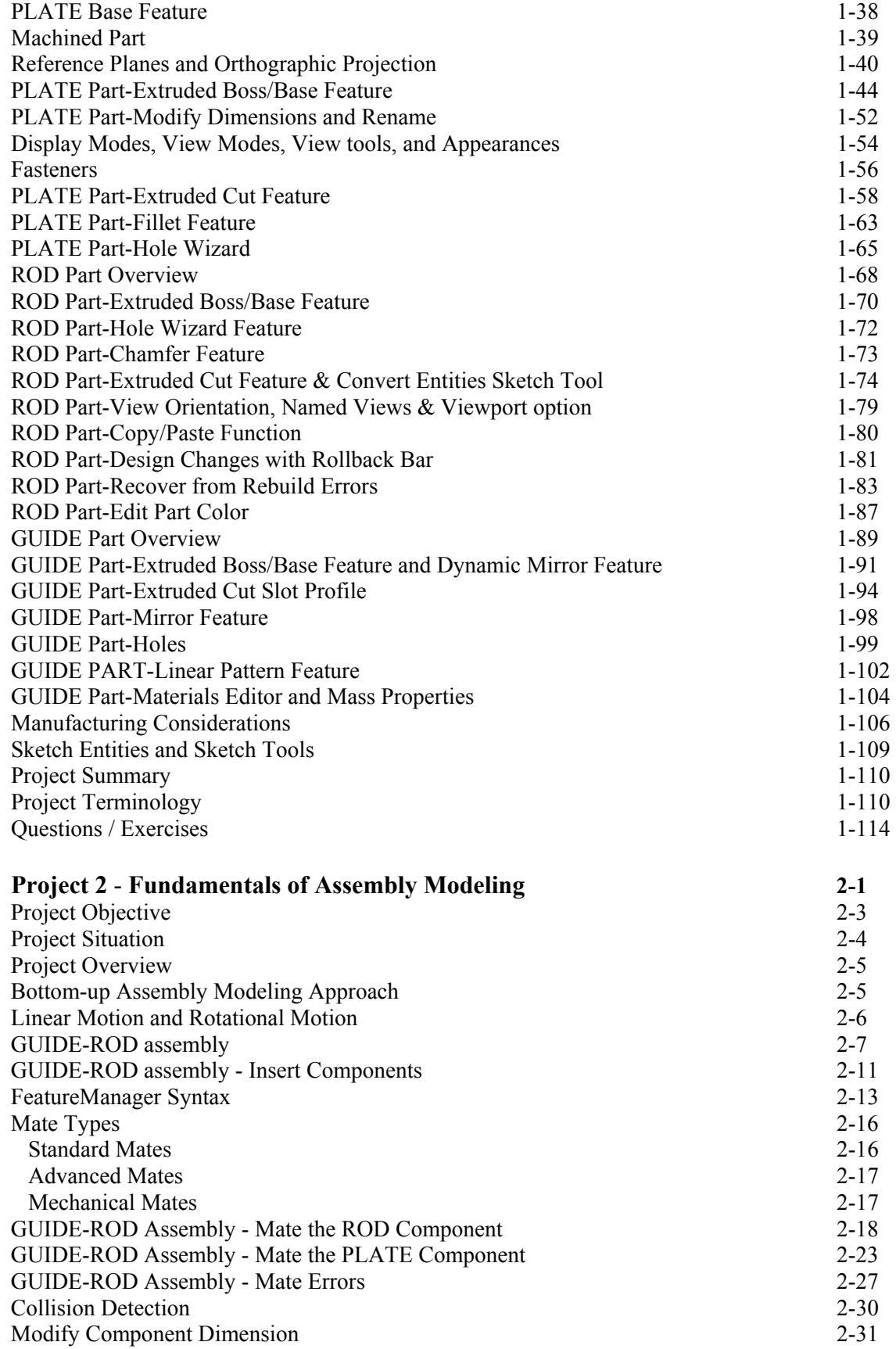

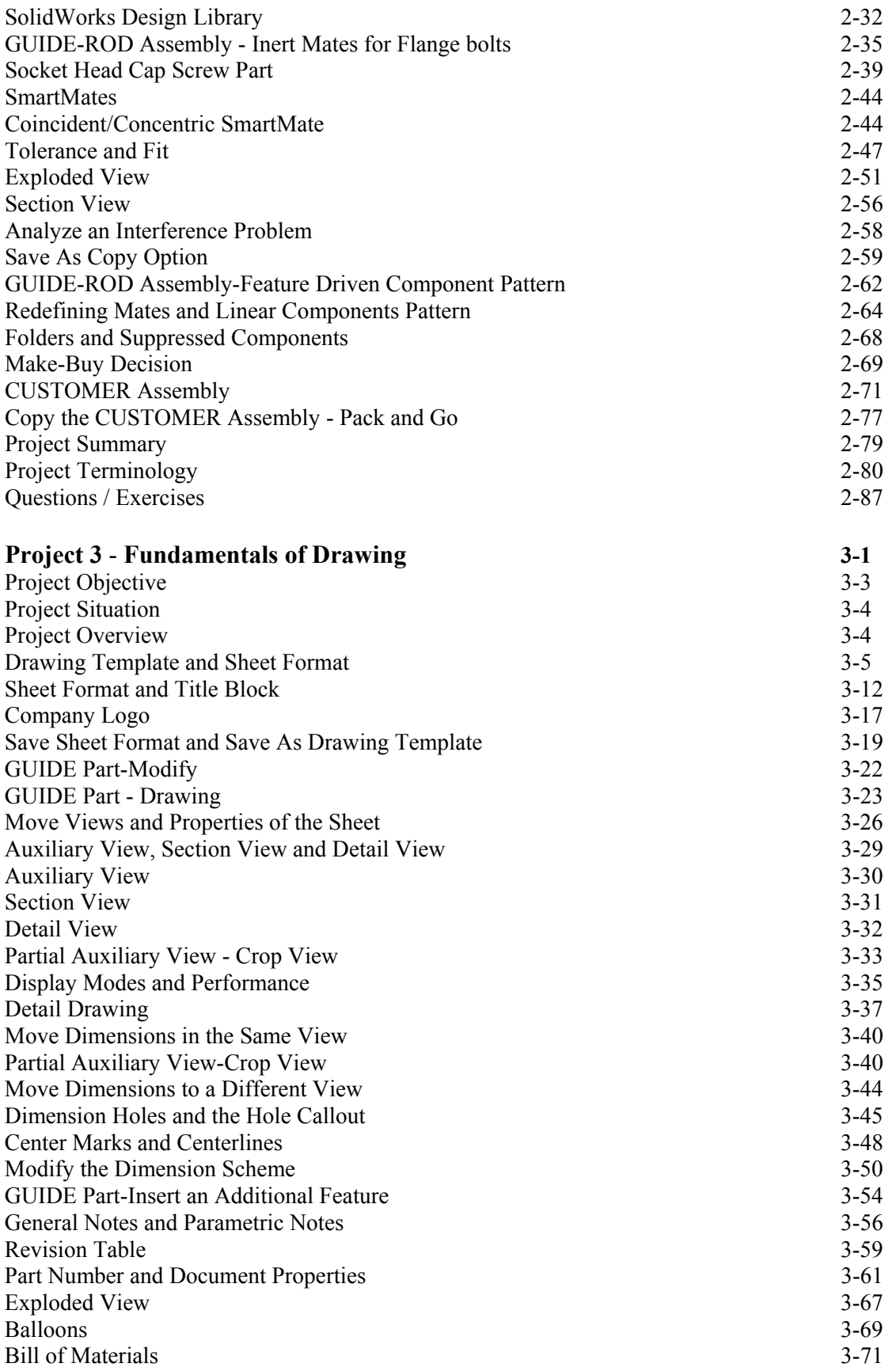

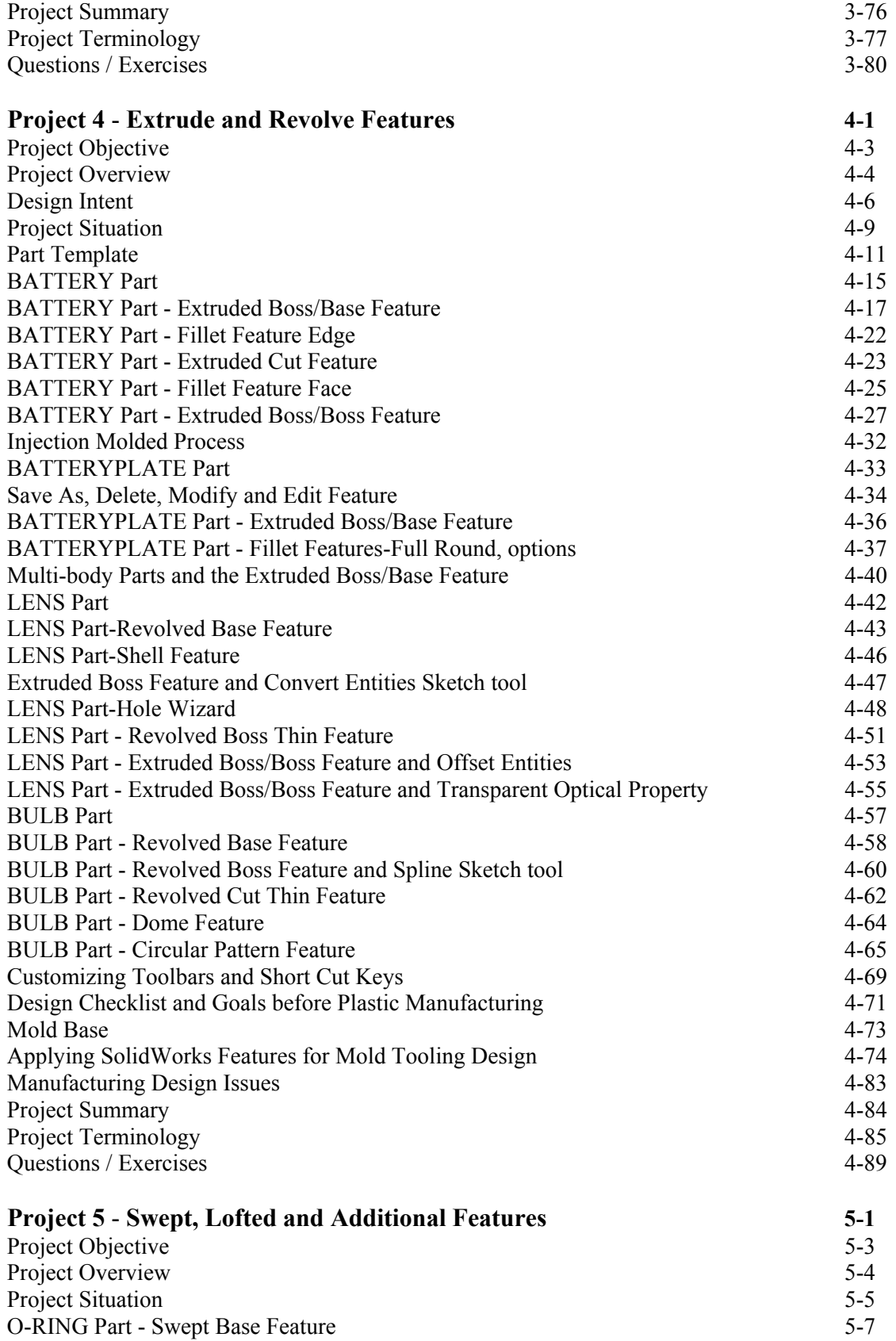

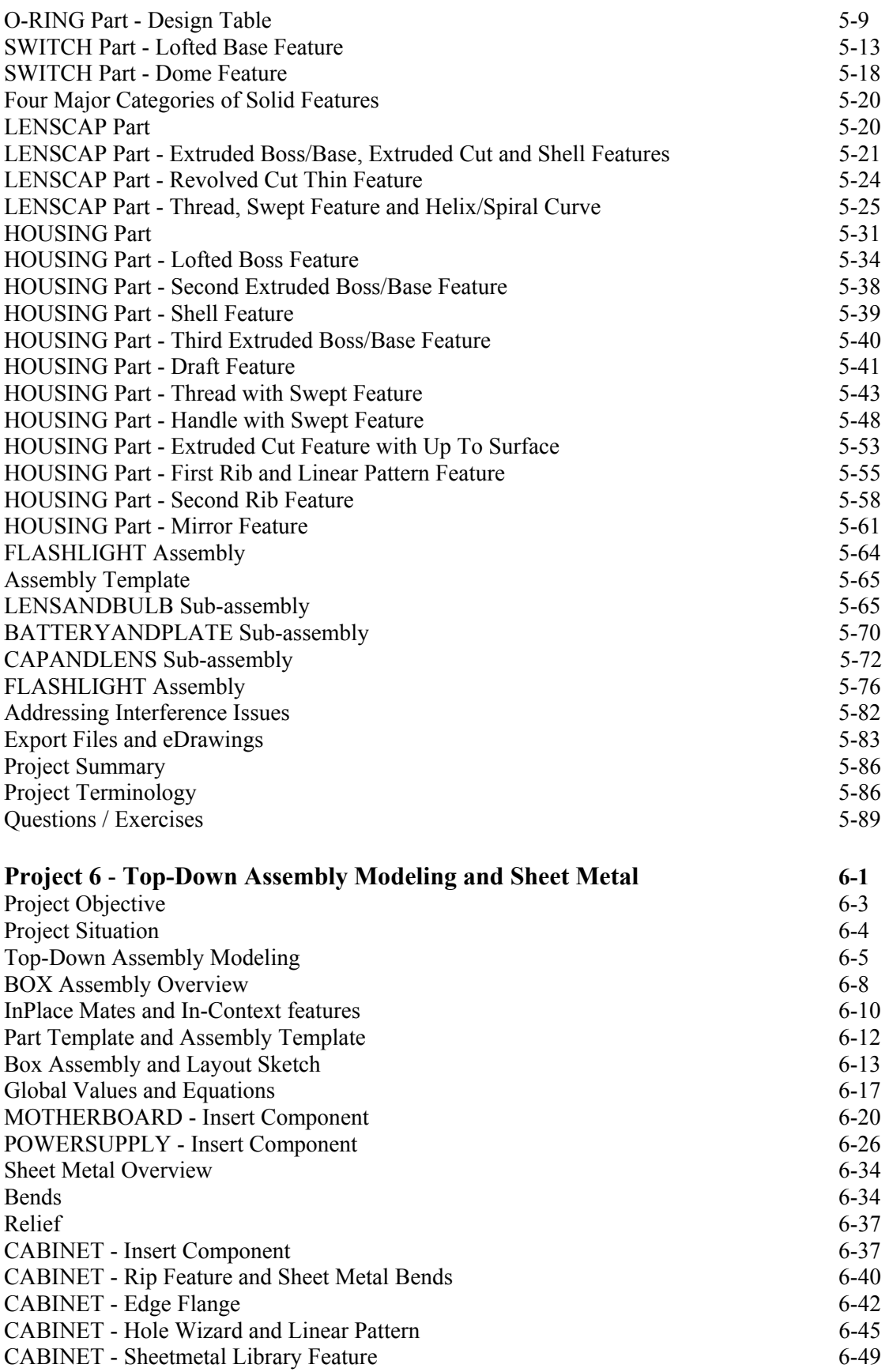

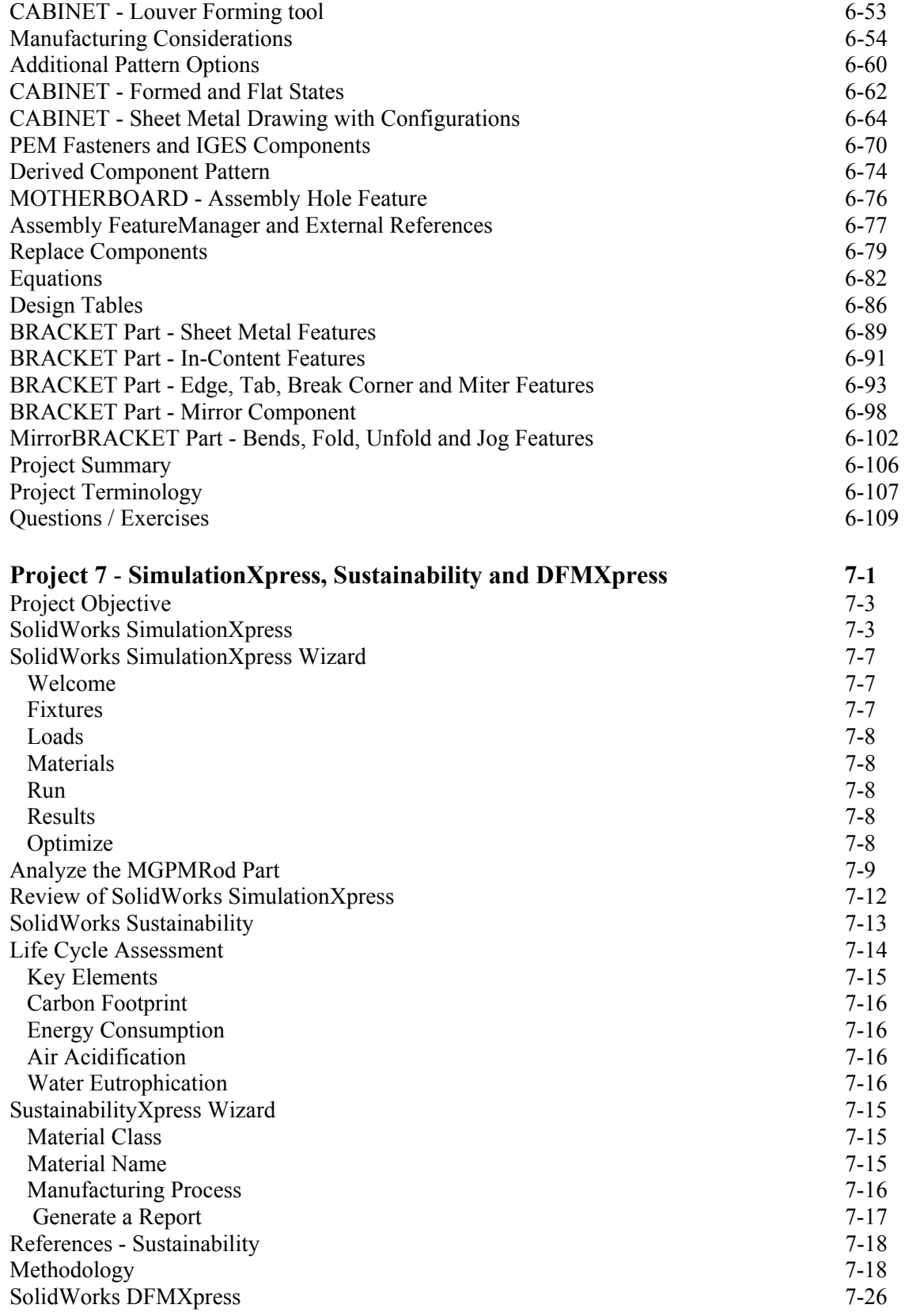

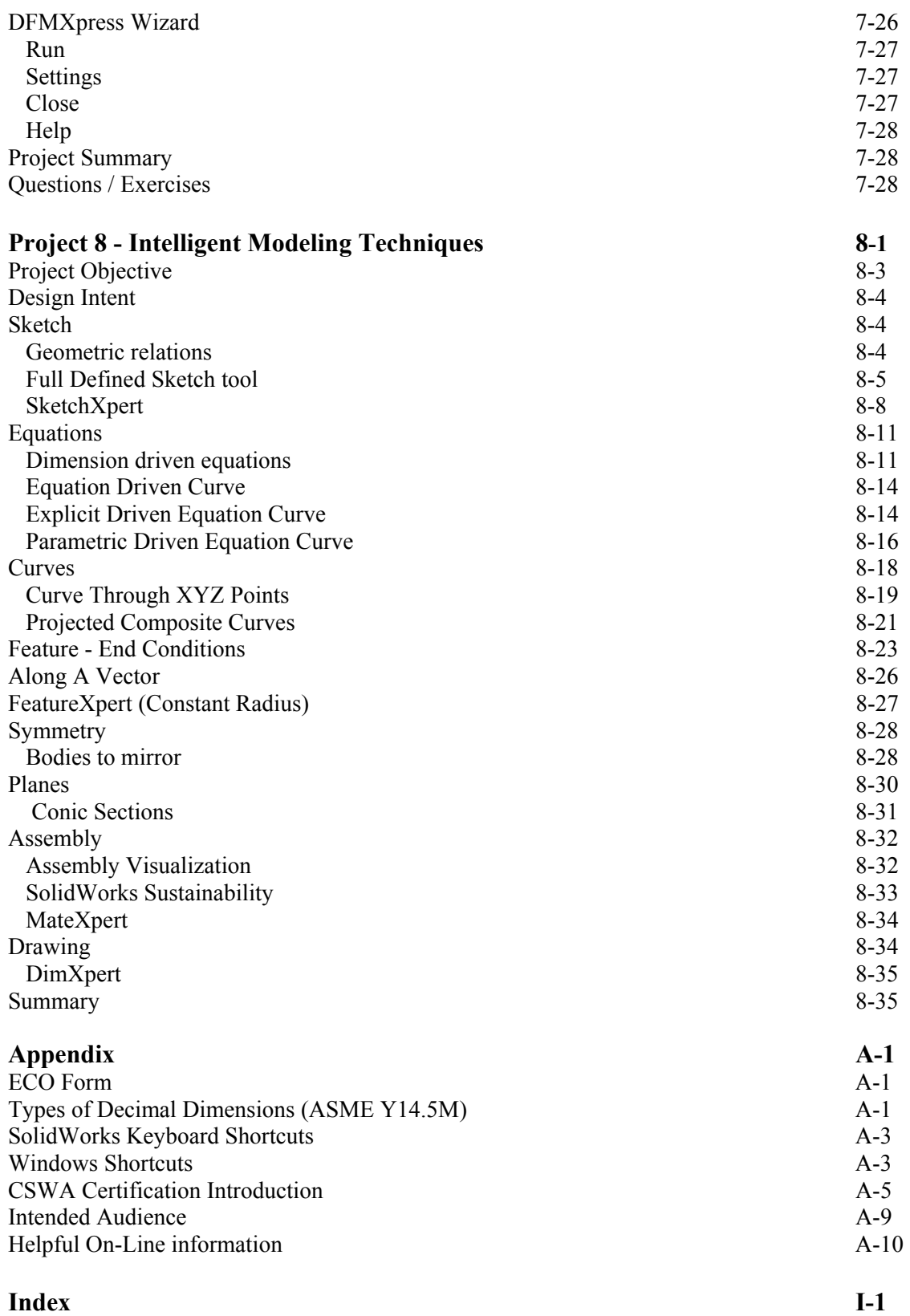